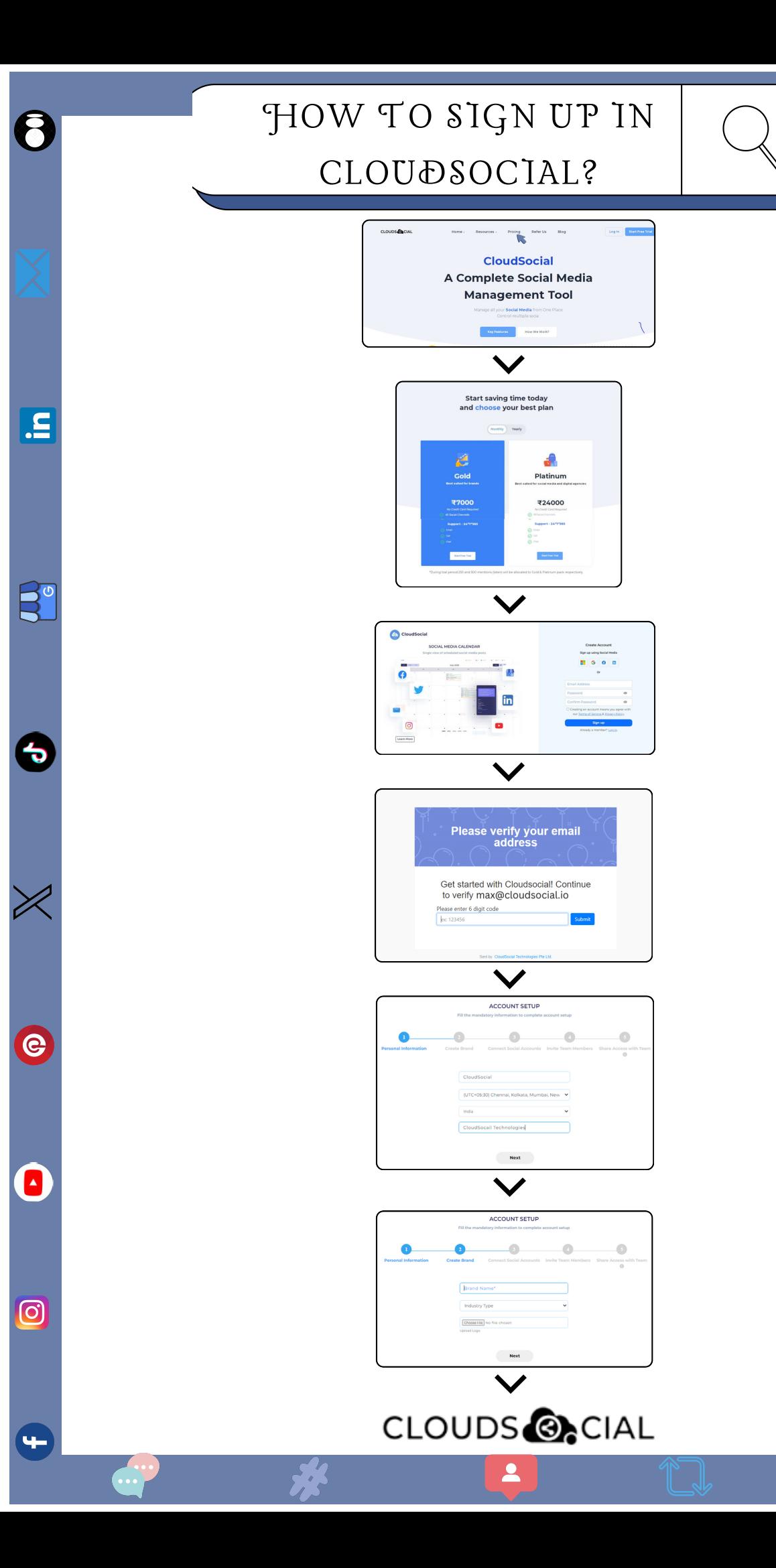

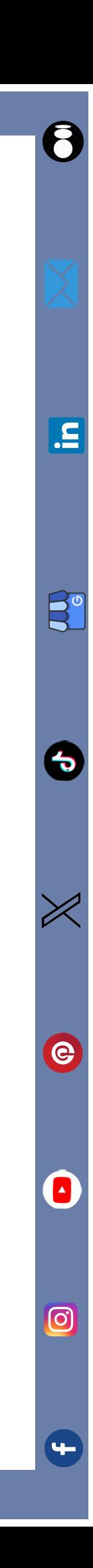

Ø)

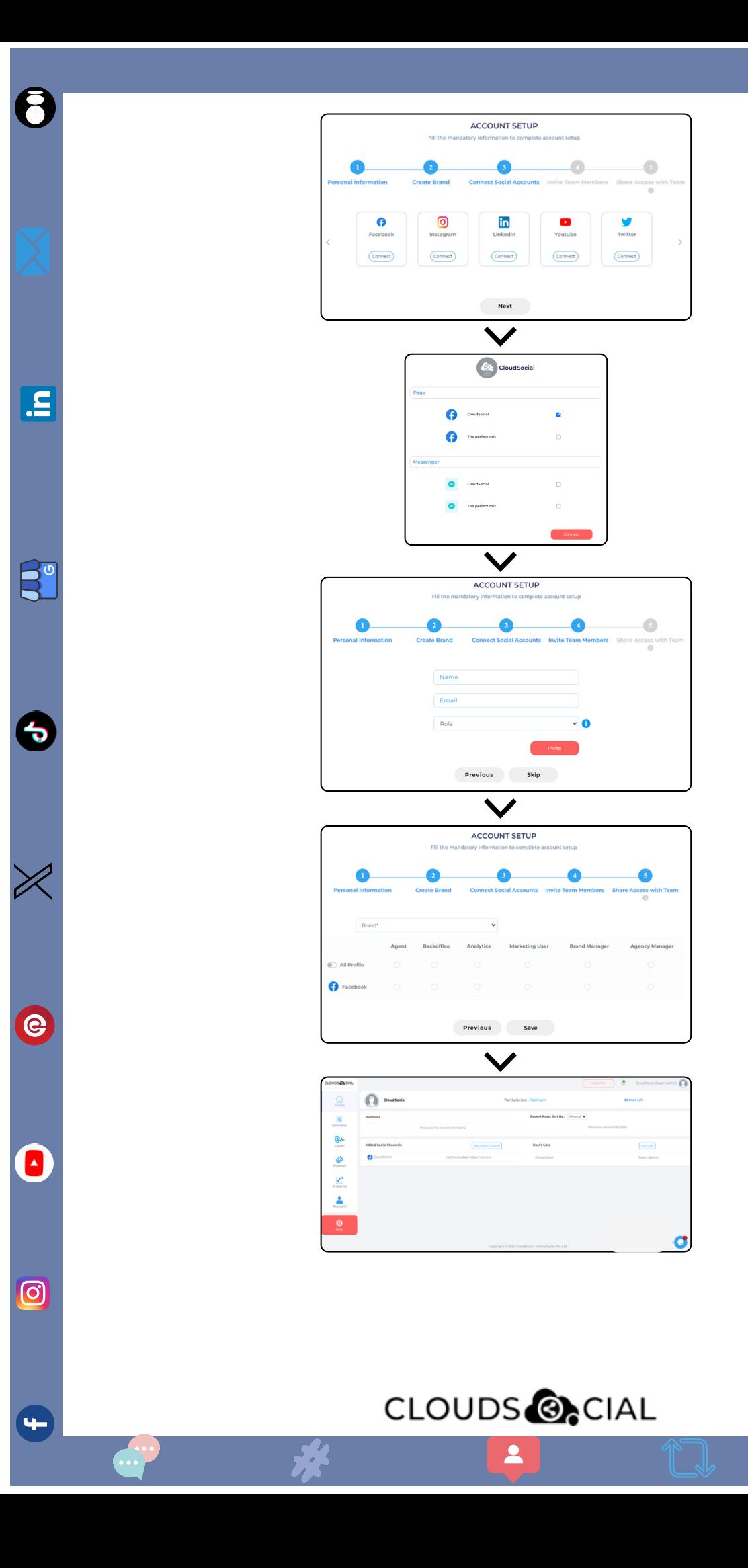

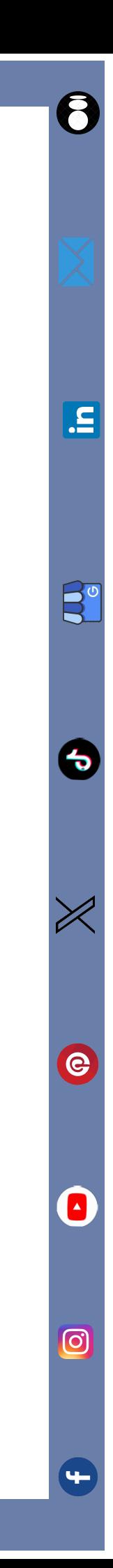